# Recitation 11:

Quiz 3 Review 1 Alex Singh and Robin **Schmucker** 

## Overview: Topics Quiz 3

Topics:

- All papers not marked "optional"
- All topics covered in Quiz 1 and Quiz 2
- MuZero
- MBRL (LQR, iLQR, MPC, Dreamer, ...)
- Intelligent Exploration
- Offline RL
- Sim2Real
- Visual Imitation Learning
- Self-supervised Visual Learning

Quiz Date: Tuesday 05/03 most likely at 5:30pm

### Plan for Today:

- Recap MCTS
- Recap LSTMs
- Discussion Quiz 1
- Discussion Quiz 2

Feel free to ask any questions you have about class :-)

#### MCTS in MuZero

- Every node in tree associated with state *s* (Node class in code)
- For every action *a*, we have an edge *(s,a)* storing the following:
	- $\circ$  N(s,a) Visit counts
	- $\circ$  Q(s,a) Estimated mean Q-value
	- $\circ$  P(s,a) Policy prior given by network
	- $\circ$  R(s, a) Reward
	- S(s, a) State Transition

#### Action Selection in MCTS Tree

- $\bullet$  N(s,b) = parent visit count
- Leaf Node is an unexpanded node
- What does each term here do?

**Selection**: Each simulation starts from the internal root state  $s^0$ , and finishes when the simulation reaches a leaf node  $s^l$ . For each hypothetical time-step  $k = 1...l$  of the simulation, an action  $a^k$  is selected according to the stored statistics for internal state  $s^{k-1}$ , by maximizing over an upper confidence bound [32][39],

$$
a^{k} = \arg \max_{a} \left[ Q(s, a) + P(s, a) \cdot \frac{\sqrt{\sum_{b} N(s, b)}}{1 + N(s, a)} \left( c_{1} + \log \left( \frac{\sum_{b} N(s, b) + c_{2} + 1}{c_{2}} \right) \right) \right]
$$
(2)

The constants  $c_1$  and  $c_2$  are used to control the influence of the prior  $P(s, a)$  relative to the value  $Q(s, a)$  as nodes are visited more often. In our experiments,  $c_1 = 1.25$  and  $c_2 = 19652$ .

For  $k < l$ , the next state and reward are looked up in the state transition and reward table  $s^k = S(s^{k-1}, a^k)$ ,  $r^{k} = R(s^{k-1}, a^{k}).$ 

### Node Expansion in MCTS Tree

- When we reach a leaf (unexpanded) node  $s<sub>i</sub>$ , we:
	- Compute reward, policy and value from network (either initial or recurrent models)
- Then, initialize each edge  $(s<sub>i</sub>, a)$  as follows:
	- Q-value as 0 (this is a design choice)
	- Visit count to 0
	- Policy prior to prior over action from policy

#### Backup Step in MCTS Tree

Backup: At the end of the simulation, the statistics along the trajectory are updated. The backup is generalized to the case where the environment can emit intermediate rewards, have a discount  $\gamma$  different from 1, and the value estimates are unbounded <sup>3</sup>. For  $k = l...0$ , we form an  $l - k$ -step estimate of the cumulative discounted reward, bootstrapping from the value function  $v^l$ ,

$$
G^{k} = \sum_{\tau=0}^{l-1-k} \gamma^{\tau} r_{k+1+\tau} + \gamma^{l-k} v^{l} \tag{3}
$$

For  $k = l...1$ , we update the statistics for each edge  $(s^{k-1}, a^k)$  in the simulation path as follows,

$$
Q(s^{k-1}, a^k) := \frac{N(s^{k-1}, a^k) \cdot Q(s^{k-1}, a^k) + G^k}{N(s^{k-1}, a^k) + 1}
$$
  

$$
N(s^{k-1}, a^k) := N(s^{k-1}, a^k) + 1
$$
 (4)

### Long-Short Term Memory (LSTM

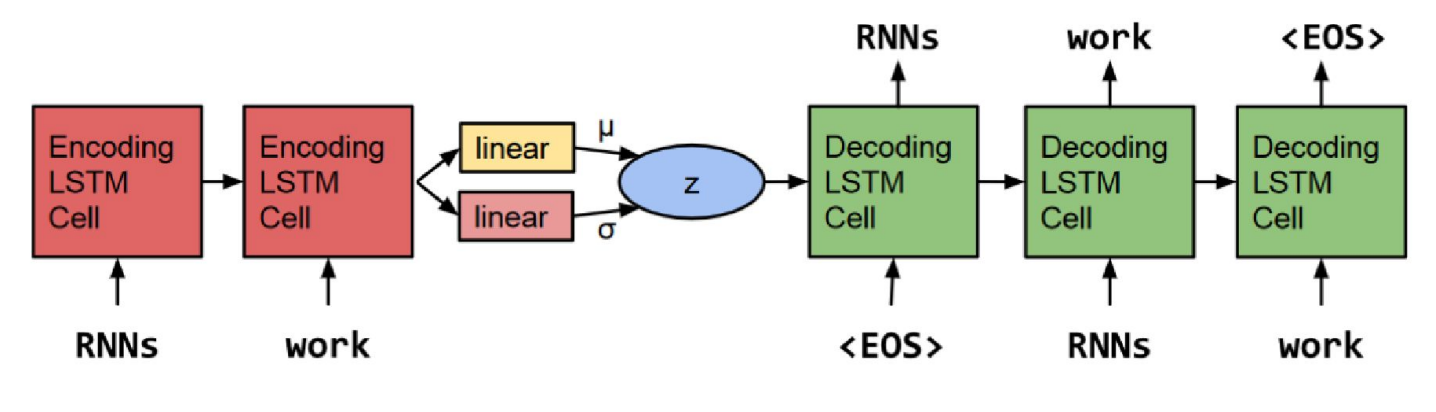

Source: [Bowman](https://arxiv.org/pdf/1511.06349.pdf%3Futm_campaign%3DRevue%2520newsletter%26utm_medium%3DNewsletter%26utm_source%3Drevue)

- Popular for sequential input data (text, audio, ...)
- Processes sequence one token at a time
- Maintains an internal state over time to capture long-term dependencies in the sequence

#### Long-Short Term Memory (LSTM

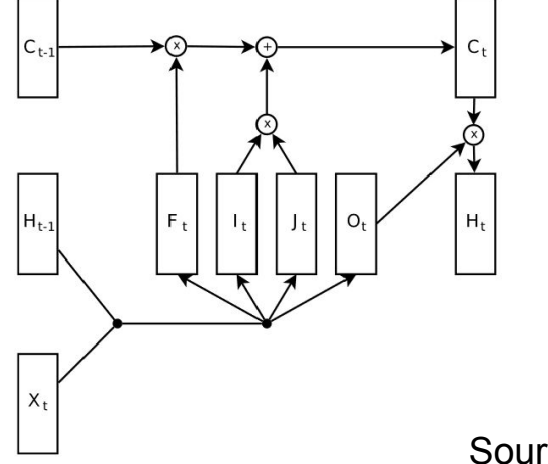

 $i_t = \tanh(W_{xi}x_t + W_{hi}h_{t-1} + b_i)$  $j_t = sign(W_{xi}x_t + W_{hi}h_{t-1} + b_i)$  $f_t = sign(W_{xf} x_t + W_{hf} h_{t-1} + b_f)$  $o_t = \tanh(W_{\text{xo}}x_t + W_{\text{ho}}h_{t-1} + b_0)$  $c_t = c_{t-1} \odot f_t + i_t \odot j_t$  $h_t = \tanh(c_t) \odot o_t$ 

Source: [Jozefowicz](https://cmudeeprl.github.io/403website_s22/assets/lectures/s22/recitation_1-neural_nets.pdf)

- Uses input-, output- and forget-gates to regulate the update of the cell- and hidden-state.
- Problem: To determine the RNN gradient one needs to "unroll" the prediction sequence -> slow to train

### Long-Short Term Memory (LSTM

Some references:

- Brief overview: **Blog** by Olah
- Detailed walkthrough: [Tutorial](https://arxiv.org/pdf/1909.09586.pdf) by Staudemeyer and Morris
- In practice: [Tutorial](https://pytorch.org/tutorials/beginner/nlp/sequence_models_tutorial.html) by PyTorch